## **MOOVI** Rozkład jazdy i mapa linii dla: autobus 12

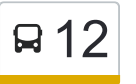

**12** [Wyświetl Wersję Na Przeglądarkę](https://moovitapp.com/index/pl/transport_publiczny-line--Bia%C5%82ystok__%C5%81om%C5%BCa_i_August%C3%B3w-5514-1309926-2014831-0?utm_source=line_pdf&utm_medium=organic)

autobus 12, linia (), posiada jedną trasę. W dni robocze kursuje: (1) : 07:15 - 15:45

Skorzystaj z aplikacji Moovit, aby znaleźć najbliższy przystanek oraz czas przyjazdu najbliższego środka transportu dla: autobus 12.

## **Kierunek:**

20 przystanków [WYŚWIETL ROZKŁAD JAZDY LINII](https://moovitapp.com/bia%C5%82ystok__%C5%82om%C5%BCa_i_august%C3%B3w-5514/lines/12/2014831/4050714/pl?ref=2&poiType=line&customerId=4908&af_sub8=%2Findex%2Fpl%2Fline-pdf-Bia%25C5%2582ystok__%25C5%2581om%25C5%25BCa_i_August%25C3%25B3w-5514-1309926-2014831&utm_source=line_pdf&utm_medium=organic)

Al. Legionów — Strusia 14

Al. Legionów — Pawia 16

Kraska 127

Kraska 77

Poznańska — Kraska (Stacja Paliw)

Aleja Legionów — Spółdzielnia Inwalidów

- Aleja Piłsudzkiego Garaże
- Aleja Piłsudzkiego Konstytucji 3 Maja

Aleja Piłsudzkiego — Niemcewicza

- Zawadzka Stokrotka
- Zawadzka Mazowiecka
- Zawadzka Księżnej Anny
- Sikorskiego Cmentarz
- Aleja Legionów Kopernika
- Aleja Legionów Kontakty
- Polowa Dps
- Polowa Sąd
- Giełczyńska Muzeum

Rządowa

Plac Kościuszki — Delikatesy

**Rozkład jazdy dla: autobus 12** Rozkład jazdy dla

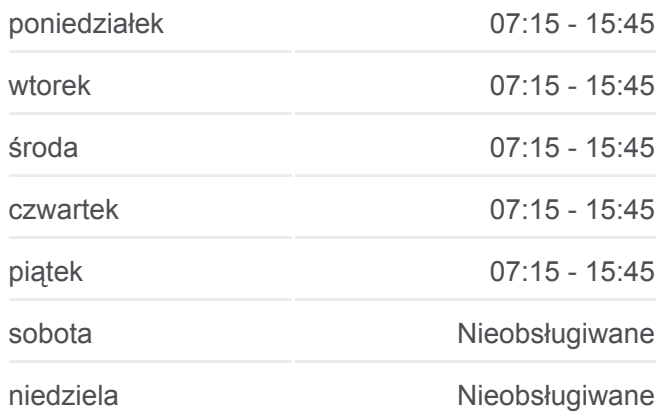

**Informacja o: autobus 12 Kierunek: Przystanki:** 20 **Długość trwania przejazdu:** 27 min **Podsumowanie linii:**

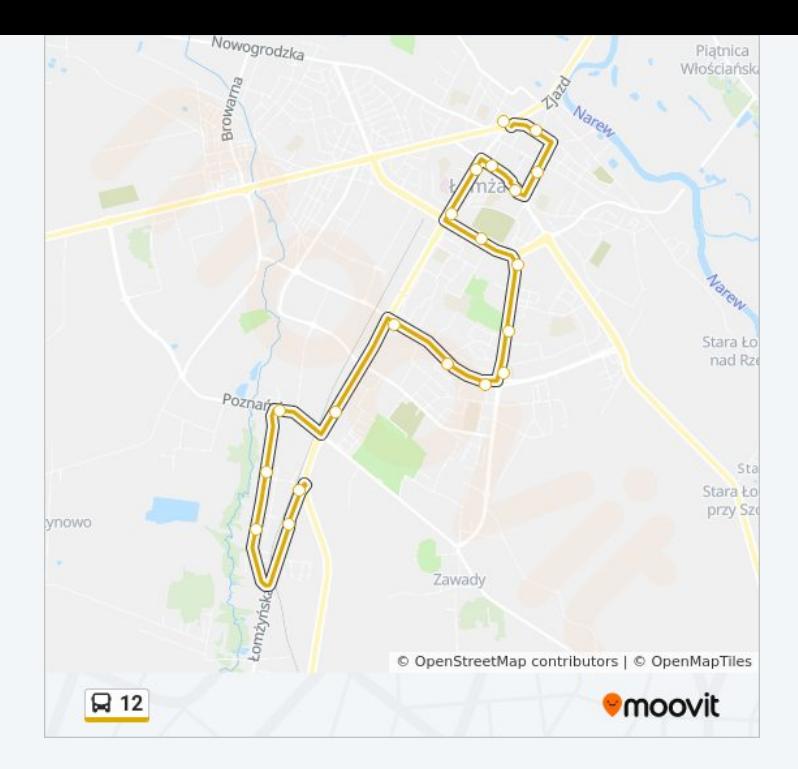

Rozkłady jazdy i mapy tras dla autobus 12 są dostępne w wersji offline w formacie PDF na stronie moovitapp.com. Skorzystaj z [Moovit App](https://moovitapp.com/bia%C5%82ystok__%C5%82om%C5%BCa_i_august%C3%B3w-5514/lines/12/2014831/4050714/pl?ref=2&poiType=line&customerId=4908&af_sub8=%2Findex%2Fpl%2Fline-pdf-Bia%25C5%2582ystok__%25C5%2581om%25C5%25BCa_i_August%25C3%25B3w-5514-1309926-2014831&utm_source=line_pdf&utm_medium=organic), aby sprawdzić czasy przyjazdu autobusów na żywo, rozkłady jazdy pociągu czy metra oraz wskazówki krok po kroku jak dojechać w Białystok komunikacją zbiorową.

[O Moovit](https://moovit.com/about-us/?utm_source=line_pdf&utm_medium=organic) · [Rozwiązania MaaS](https://moovit.com/maas-solutions/?utm_source=line_pdf&utm_medium=organic) · [Obsługiwane państwa](https://moovitapp.com/index/pl/transport_publiczny-countries?utm_source=line_pdf&utm_medium=organic) · [Społeczność Moovit](https://editor.moovitapp.com/web/community?campaign=line_pdf&utm_source=line_pdf&utm_medium=organic&lang=en)

© 2023 Moovit - Wszelkie prawa zastrzeżone

**Sprawdź przyjazdy pojazdów w czasie rzeczywistym**

Web App App App Store Coogle Play